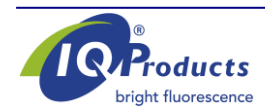

**[www.iqproducts.nl](http://www.iqproducts.nl/)**

# **FICHE TECHNIQUE DU PRODUIT**

Anticorps monoclonaux détectant les antigènes humains

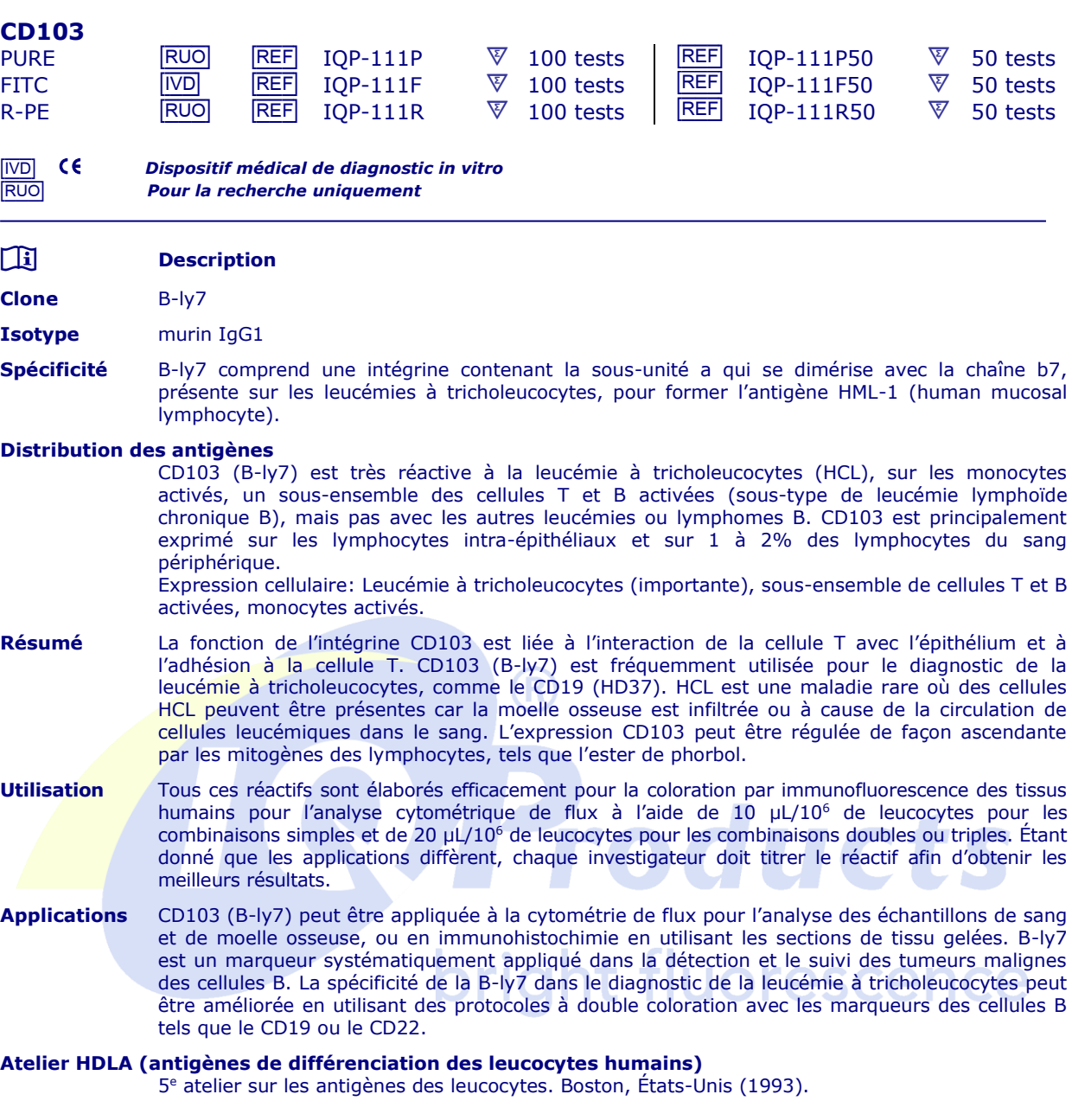

# **Données représentatives**

La coloration avec les anticorps monoclonaux B-ly7 (CD103) est accompagnée de l'analyse cytométrique de flux utilisant une suspension de cellule splénique d'un patient HCL. La coloration directe a été réalisée en utilisant 10 µl d'anticorps FITC conjugué (isomère 1 de fluorescéine isothiocyanate) et 100 µl de suspension de cellule splénique.

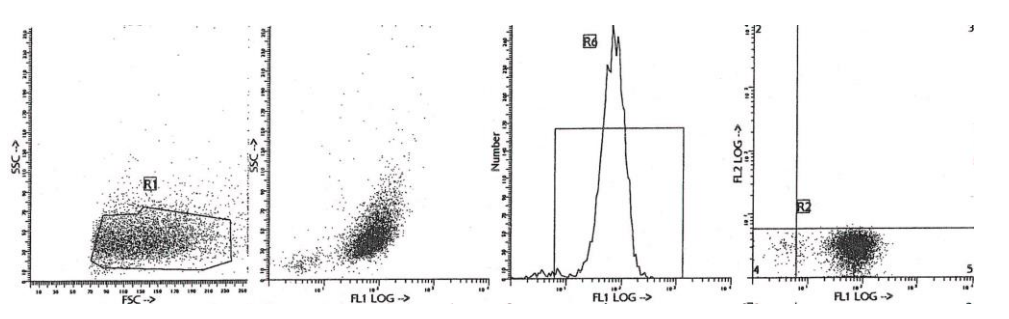

### **Reproductibilité**

Les anticorps monoclonaux de IQ Products ont été testés par la cytométrie de flux avec la méthode de lyselavage sur une cellule en suspension contenant les cellules HCL. Les données obtenues soutiennent les prémisses que ces réactifs ont une réactivité équivalente aux cellules HCL. Les valeurs sont exprimées en % du total de la numérotation cellulaire (voir le tableau).

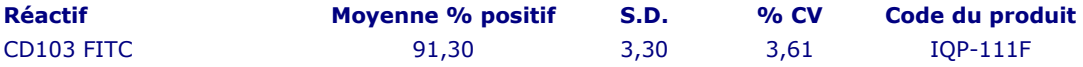

### **Limitations**

- 1 Les conjugués avec des fluorochromes plus brillants, tel que le PE et l'APC, permettront d'obtenir une séparation plus importante que des teintures telles que le FITC et le CyQ. Lorsque les populations ont un caractère commun, le pourcentage de cellules positives peut être affecté par le choix du marqueur fluorescent
- 2 L'utilisation des anticorps monoclonaux dans le traitement des patients peut interférer avec la reconnaissance de l'antigène cible par ce réactif. Ce phénomène doit être pris en compte lors de l'analyse des échantillons provenant de patients traités de cette manière. IQ Products n'a pas caractérisé l'effet de la présence d'anticorps thérapeutiques sur la performance de ce réactif.
- 3 Les réactifs peuvent être utilisés sous plusieurs combinaisons, les laboratoires doivent donc se familiariser avec les caractéristiques de performance de chaque anticorps en relation avec les marqueurs combinés sur les échantillons normaux et anormaux.
- Les données de performance du réactif sont basées sur du sang traité à l'EDTA. La performance du réactif peut être affectée par l'utilisation d'autres anticoagulants.

## **Réactifs et matériel nécessaire mais non fournis**

- Cytomètre de flux
- 2 Tubes à essais bouchés en polystyrène jetables 12 x 75 mm pour cytomètre de flux
- $\frac{3}{4}$  Micropipette à pointes jetables
- 4 Agitateur vortex<br>5 Centrifugeuse
- **Centrifugeuse**
- 6 Lyse IQ solution de lyse des érythrocytes (IQP-199)
- 7 IQ Starfiqs solution de fixation et de perméabilisation (IQP-200)
- 8 PBS (Solution saline tamponnée au phosphate)<br>9 Solution de 1% de paraformaldébyde dans le Pl
- 9 Solution de 1% de paraformaldéhyde dans le PBS (conserver à une température de 2 à 8 °C dans un verre brun jusqu'à une semaine)

### **Protocole de lyse et de coloration par immunofluorescence**

- *- A - Méthode de cytométrie de flux pour une utilisation avec des anticorps monoclonaux purifiés*
- 1. Ajouter 100 µl de sang traité à l'ETDA (environ 10<sup>6</sup> de leucocytes) dans un tube contenant 5 ml de réactif. Le contenu d'un tube permet de réaliser un test.
- 2. Ajouter 10 µl d'anticorps monoclonal purifié\* dans chaque tube. Agiter le tube au vortex pour correctement mélanger l'anticorps et les cellules.
- 3. Laisser incuber le tube pendant 15 minutes à température ambiante et dans l'obscurité.
- 4. Laver les cellules marquées en ajoutant 2 ml de PBS contenant 0,001% (Y/v) d'héparine, agiter au vortex et centrifuger (2 min 1000 x g.) puis jeter le surnageant.
- 5. Ajouter 50 µl d'une dilution à 1:10 de l'IQ Products F(ab)<sub>2</sub>, le conjugué fluorescent de lapin anti-IgG [FITC (IQP-190F); R-PE (IQP-190R)] au PBS contenant 0,001% ( $\sqrt{v}$ ) d'héparine dans le tube. Veiller à protéger le tube de la lumière.
- 6. Mélanger en agitant dans le vortex puis laisser incuber pendant 15 minutes à température ambiante et dans l'obscurité.
- 7. Ajouter 100 µl de lyse IQ (IQP-199 prêt à l'emploi) et mélanger immédiatement.
- 8. Laisser incuber pendant 10 minutes à température ambiante et dans l'obscurité.
- 9. Ajouter 2 ml d'eau déminéralisée puis laisser incuber pendant 10 minute dans l'obscurité.
- 10. Centrifuger la cellule en suspension marquée pendant 2 minutes à 1000 x g.
- 11. Jeter le surnageant puis remettre les cellules en suspension dans 200 µl de PBS.\*\*
- 12. Analyser par cytométrie de flux dans les quatre heures (si l'analyse est réalisée le jour suivant, les cellules peuvent être fixées par 0,05% de formaline dans la saline tamponnée. Certains antigènes sont facilement détruits lors de la fixation et ce phénomène doit être pris en compte si cette solution est envisagée).

### *- B - Méthode de cytométrie de flux pour une utilisation avec des anticorps monoclonaux marqués (FITC, R-PE, CyQ ou APC)*

- 1. Ajouter 100 µl de sang traité à l'ETDA (environ 10<sup>6</sup> de leucocytes) dans un tube contenant 5 ml de réactif. Le contenu d'un tube permet de réaliser un test.
- 2. Ajouter 10 ul d'anticorps monoclonal marqué\* dans chaque tube. Agiter le tube au vortex pour correctement mélanger l'anticorps et les cellules.
- 3. Laisser incuber le tube pendant 15 minutes à température ambiante et dans l'obscurité.
- 4. Ajouter 100 µl de lyse IQ (IQP-199 prêt à l'emploi) et mélanger immédiatement.
- 5. Laisser incuber pendant 10 minutes à température ambiante et dans l'obscurité.
- 6. Ajouter 2 ml d'eau déminéralisée puis laisser incuber pendant 10 minute dans l'obscurité.
- 7. Centrifuger la cellule en suspension marquée pendant 2 minutes à 1000 x g.
- 8. Jeter le surnageant puis remettre les cellules en suspension dans 200 ul de PBS.\*\*
- 9. Analyser par cytométrie de flux dans les quatre heures (si l'analyse est réalisée le jour suivant, les cellules peuvent être fixées par 0,05% de formaline dans la saline tamponnée. Certains antigènes sont facilement détruits lors de la fixation et ce phénomène doit être pris en compte si cette solution est envisagée).

*- C - Méthode de cytométrie de flux pour une utilisation avec des combinaisons doubles ou triples*

1. Ajouter 100 µl de sang traité à l'ETDA (environ 10<sup>6</sup> de leucocytes) dans un tube contenant 5 ml de réactif. Le contenu d'un tube permet de réaliser un test.

## **Voir ci-dessous pour les combinaisons avec des réactifs anti-kappa et/ou anti-lambda lg**

- 2. Ajouter 20 µl de combinaison d'anticorps monoclonal marqué\* dans chaque tube.
- 3. Agiter le tube au vortex pour correctement mélanger l'anticorps et les cellules.
- 4. Laisser incuber le tube pendant 15 minutes à température ambiante et dans l'obscurité.
- 5. Ajouter 100 µl de lyse IQ (IQP-199 prêt à l'emploi) et mélanger immédiatement.
- 6. Laisser incuber pendant 10 minutes à température ambiante et dans l'obscurité.
- 7. Ajouter 2 ml d'eau déminéralisée puis laisser incuber pendant 10 minute dans l'obscurité.
- 8. Centrifuger la cellule en suspension marquée pendant 2 minutes à 1000 x g.
- 9. Jeter le surnageant puis remettre les cellules en suspension dans 200 µl de PBS.\*\*
- 10. Analyser par cytométrie de flux dans les quatre heures (si l'analyse est réalisée le jour suivant, les cellules peuvent être fixées par 0,05% de formaline dans la saline tamponnée. Certains antigènes sont facilement détruits lors de la fixation et ce phénomène doit être pris en compte si cette solution est envisagée)

*\*Des échantillons de contrôle de l'isotype anti-Ig appropriés doivent toujours être inclus dans une étude de marquage \*\* PBS : Solution saline tamponnée aux phosphates, pH 7.2*

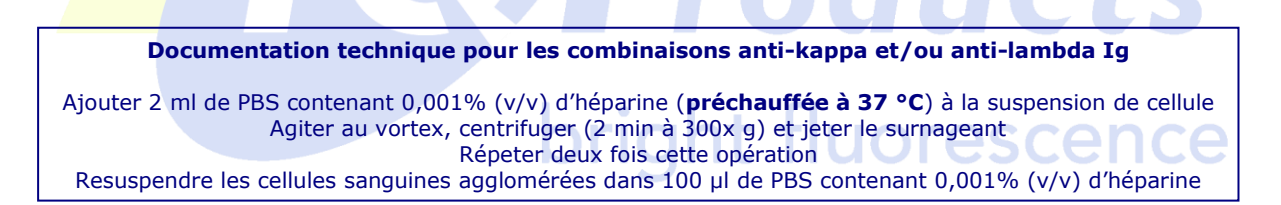

# $\triangle$   $\&$   $\&$   $\&$   $\&$

## **Manipulation et conservation**

Les anticorps sont livrés en flacon de 100 tests (1 mL) pour les combinaisons simples ou en flacon de 50 tests (1 mL) pour les combinaisons doubles ou triples. Ils sont livrés dans 0,01 M de phosphate trisodique, 0,15 M de NaC1 ; pH 7,3, 0,2% SAB, 0,09% de sodiumazide (NaN3). Stocker les flacons entre 2 et 8 °C. Les anticorps monoclonaux doivent être protégés d'une exposition prolongée à la lumière. S'ils sont stockés de façon appropriée, les réactifs restent stables pour la période indiquée sur l'étiquette du flacon.

**Garantie** Les produits vendus sont garantis afin d'obéir à la quantité et aux contenus indiqués sur l'étiquette au moment de la livraison au client. Aucune garantie, explicite ou implicite, ne s'étend au-delà de la description de l'étiquette du produit. IQ Products ne peut être tenu responsable des dommages, des blessures ou des pertes économiques provoqués par le produit.

## **Caractérisation**

Afin d'assurer la constante qualité supérieure des réactifs, chaque lot d'anticorps monoclonal est testé afin de vérifier sa conformité aux caractéristiques d'un réactif standard. Les données cytométriques représentatives sont inclues dans la présente fiche technique.

## **Avertissement**

Tous les produits contiennent du sodiumazide. Ce produit chimique est toxique et dangereux. Sa manipulation est réservée au seul personnel formé.

## **Explanation of used symbols**

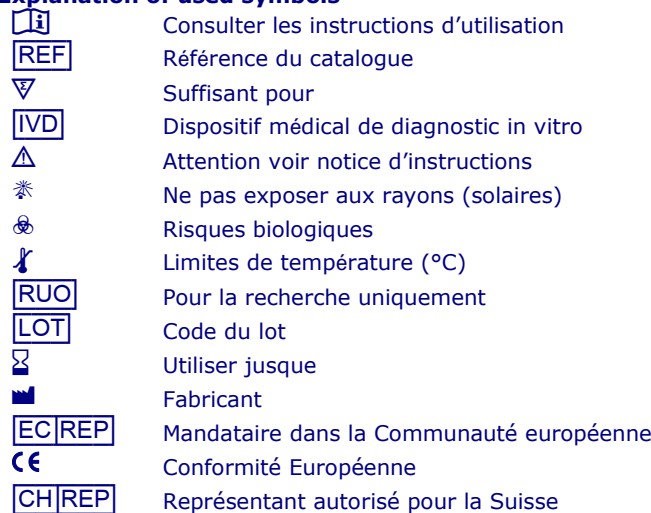

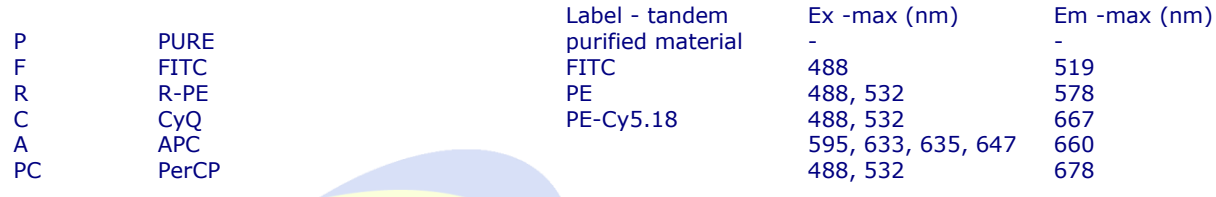

### **Références**

# 1. Poppema, S. et Visser, L., 1990. Blood, 75: 320-321

- 2. Visser, L. et Poppema, S., 1990. Br. J. Haematol., 75: 359-365<br>3. Mulligan, S.P. et al., 1990. Blood. 76: 959-964
- 
- 3. Mulligan, S.P. et al., 1990. Blood, 76: 959-964<br>4 Visser 1, et al. 1992. Hematol. Pathol., 6: 37-4 4. Visser, L. et al. 1992. Hematol. Pathol., 6: 37-42<br>5. Micklem, K.J. et al.. 1991. American Journal of Pa
- 5. Micklem, K.J. et al.. 1991. American Journal of Pathology, 139: 1297-130, 6. Poppema, S. et Visser, L., 1987. Biotest Bulletin, 3: 131-139
- 6. Poppema, S. et Visser, L., 1987, Biotest Bulletin, 3: 131-139
- 7. Visser, L. et al. 1989. Blood, 74: 320-325
- 8. Poppema, S. et al., 1989, 132-134, Leukocyte Typing IV, Knapp, W., ed., Oxford University Press
- 9. Juliusson, G. et al.. 1994. Blood, 83: 3672-3681
- 10. Robbins, B.A. et al.., 1993. Blood, 82: 1277-1287
- 11. Pinto, A. et al. 1994. A comprehensive review based on the 5th International Workshop on Leukocyte differentiation antigens. Boston, USA, 3-7 November, 1993., 8: 347-358

Pays-Bas

IQ Products BV **CHREP** Casus Switzerland GmbH Rozenburglaan 13a Hinterbergstrasse 49 9727 DL Groningen Steinhausen, 6312, Switzerland

- <sup>2</sup> +31 (0)50 57 57 000
- $\frac{1}{2}$  +31 (0)50 57 57 002
- Service technique [marketing@iqproducts.nl](mailto:marketing@iqproducts.nl)
- **<sup>1</sup>** Commandes orders@igproducts.nl
- **1** [www.iqproducts.nl](http://www.iqproducts.nl/)